## **3.1.10:添加固件时报错?**

## **当你在添加固件时,可能会出现如下的报错**

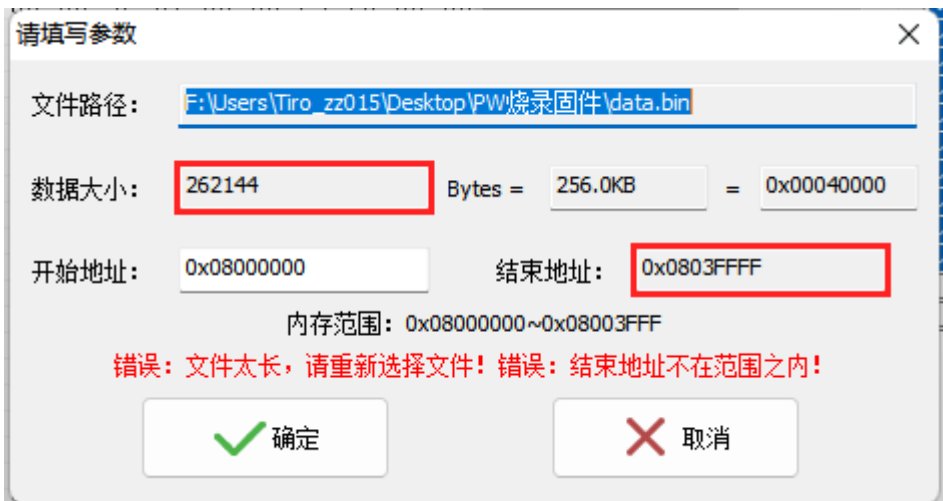

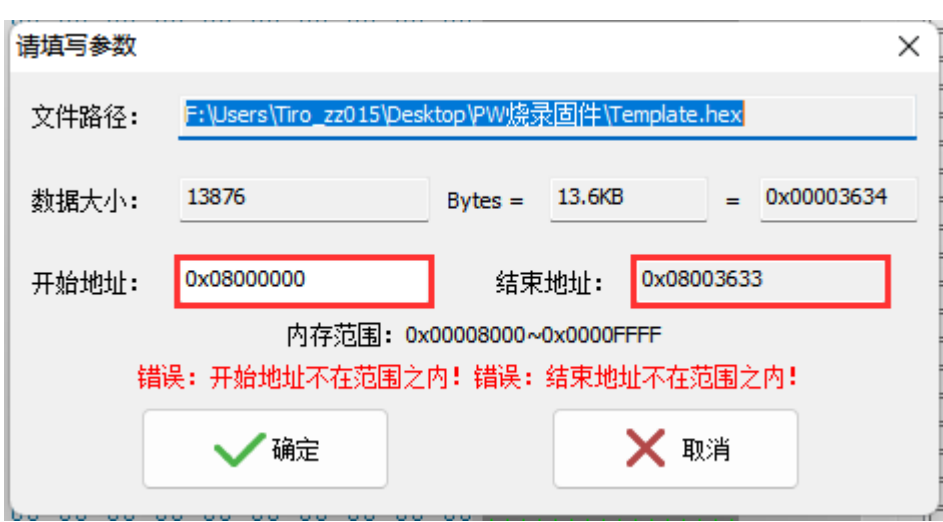

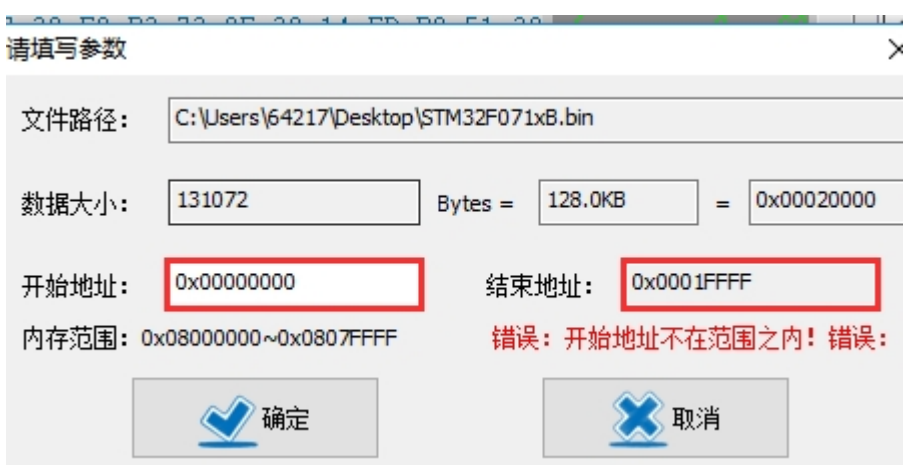

固件不能超出Program Memory 空间,包括起始地址和结束地址都必须在Program Memory 所 在的范围内。 当出现上述报错时,检查自身芯片容量是否选择正确,若是芯片型号无误,则考虑 检查固件大小或编译设置;如果遇到hex文件固件分段的情况,可以尝试取消固件的合并添加功 能,分段添加一次写入。

当导入固件时出现了如下提示

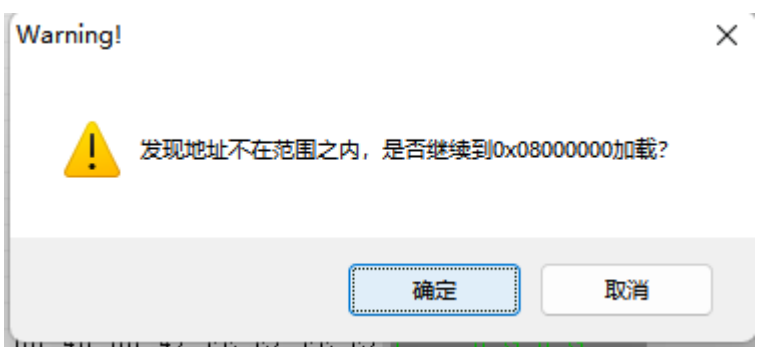

上述提示的出现是因为编译出来的固件地址和芯片的FLASH地址对不上,当导入bin格式文件时, 这种格式没有地址信息,默认就是0,则软件就会提示缺少地址信息或者地址不对,是否要加载到 指定地址。若通[过添加固件](https://docs.powerwriter.com/docs/faq/powerwriter/base/firmwareload)的方法,会向你确认更多信息,包括大小,校验值和起始地址。

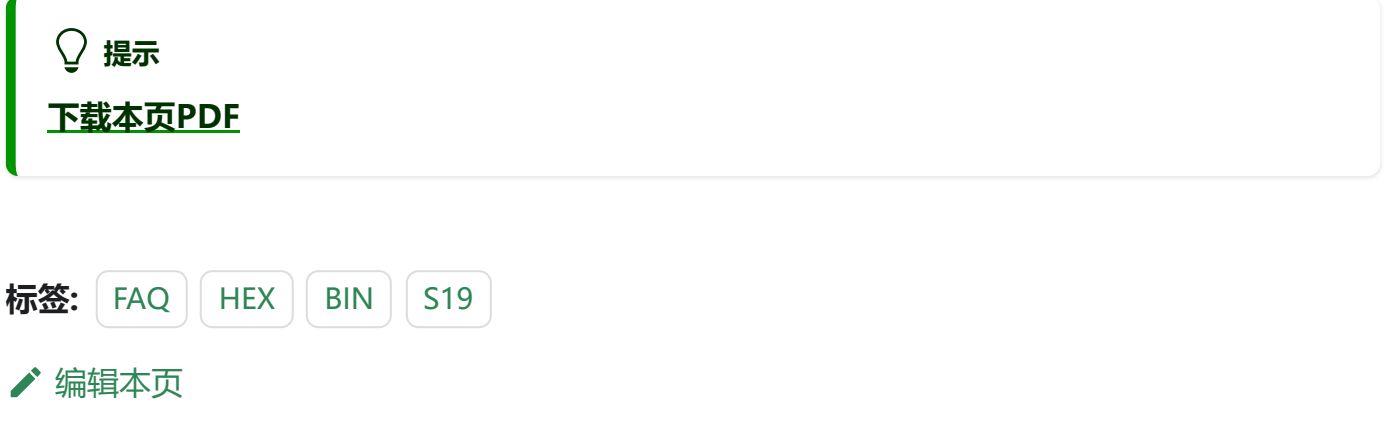